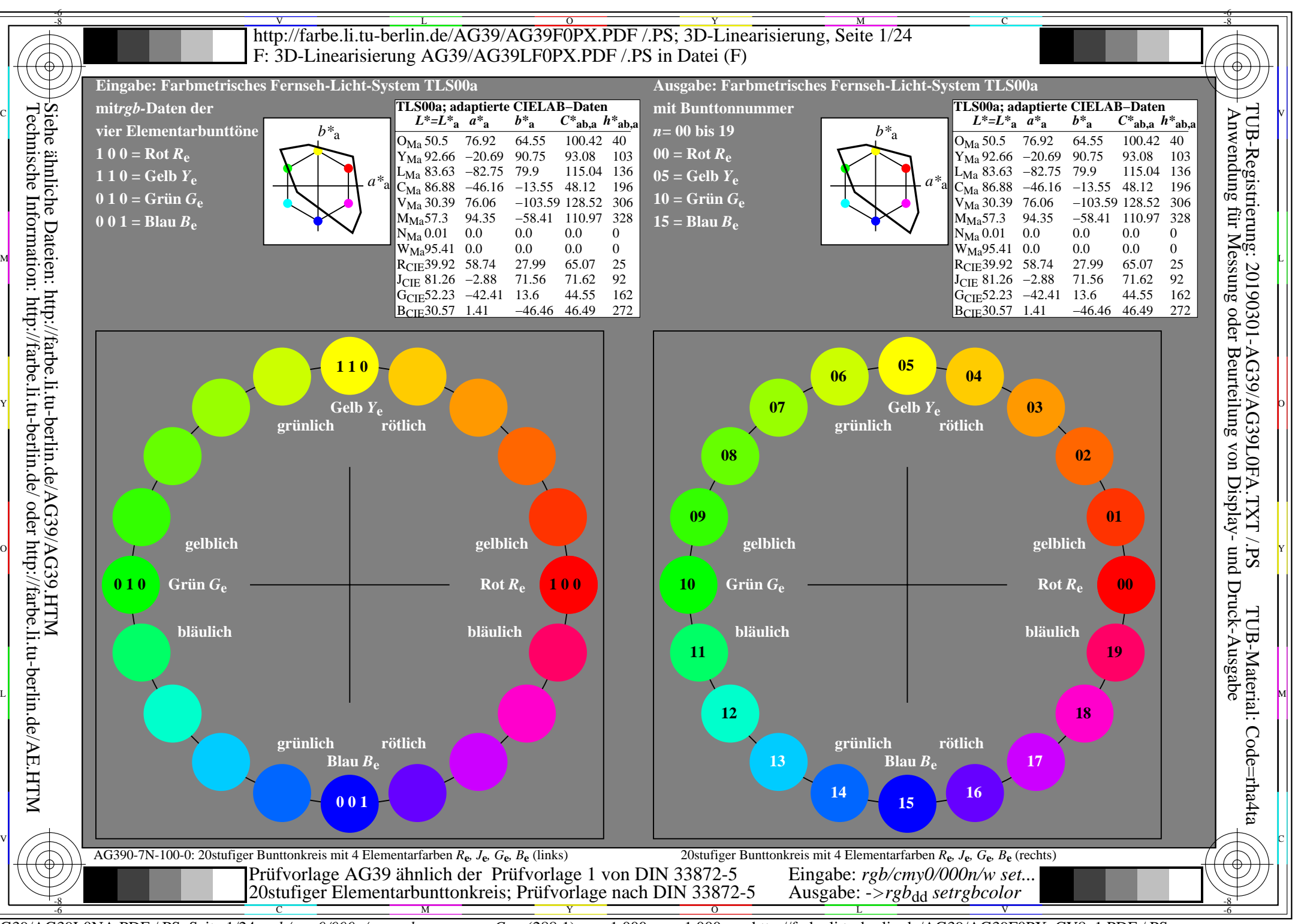

AG39/AG39L0NA.PDF /.PS, Seite 1/24, *rgb/cmy0/000n/w*-*>rgb*dd *C*Y8 (288:1): *g*P=1,000; *g*N=1,000 http://farbe.li.tu-berlin.de/AG39/AG39F0PX\_CY8\_1.PDF /.PS

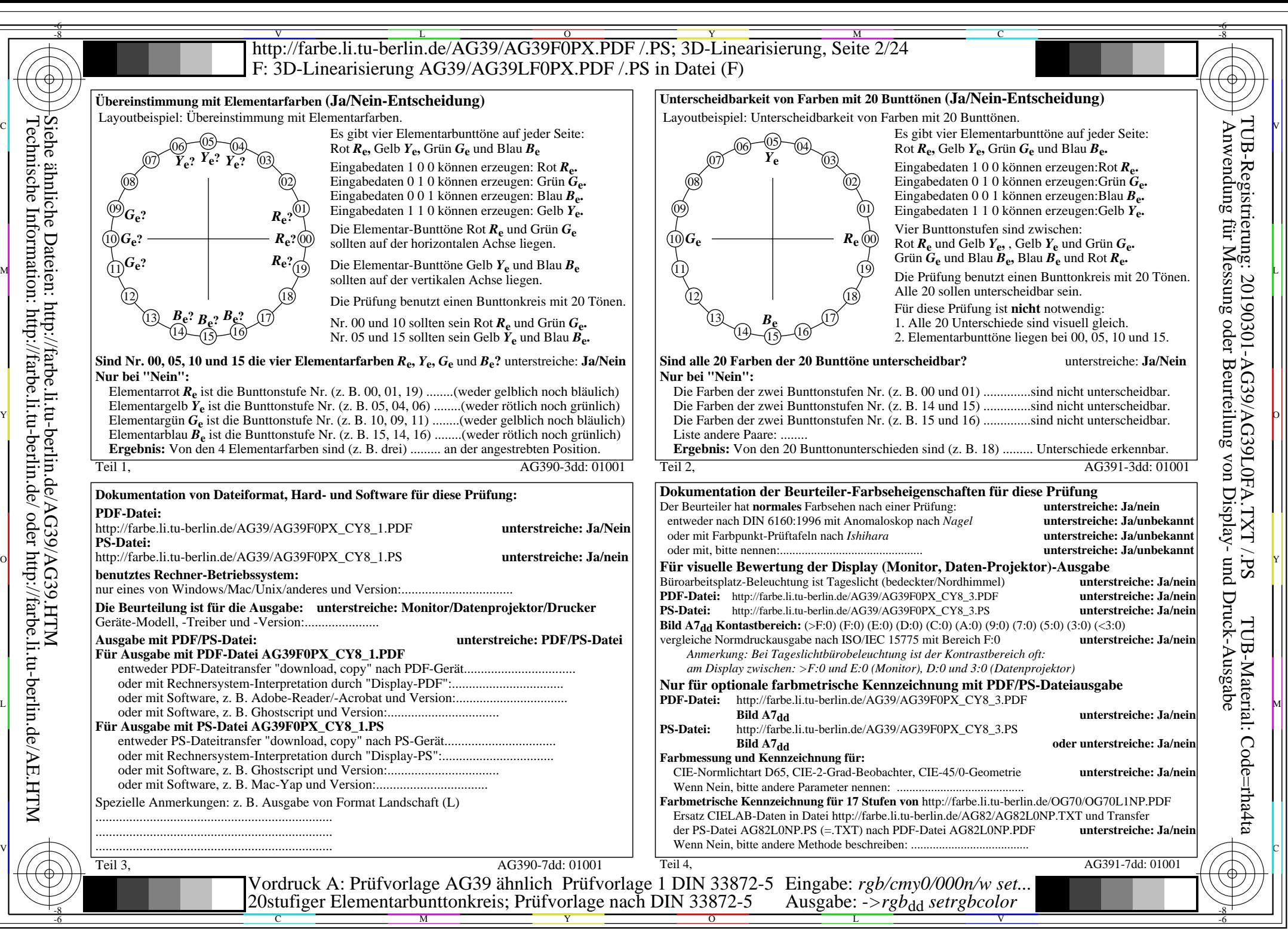

Technische Information: http://farbe.li.tu-berlin.de/ oder http://farbe.li.tu-berlin.de/AE.HTM

AG39/AG39L0NA.PDF /.PS, Seite 2/24, *rgb/cmy0/000n/w->rgb*<sub>dd</sub> *C*y<sub>8</sub> (288:1): *g*p=1,000; *g*<sub>N</sub>=1,000 http://farbe.li.tu-berlin.de/AG39/AG39F0PX\_CY8\_2.PDF /.PS

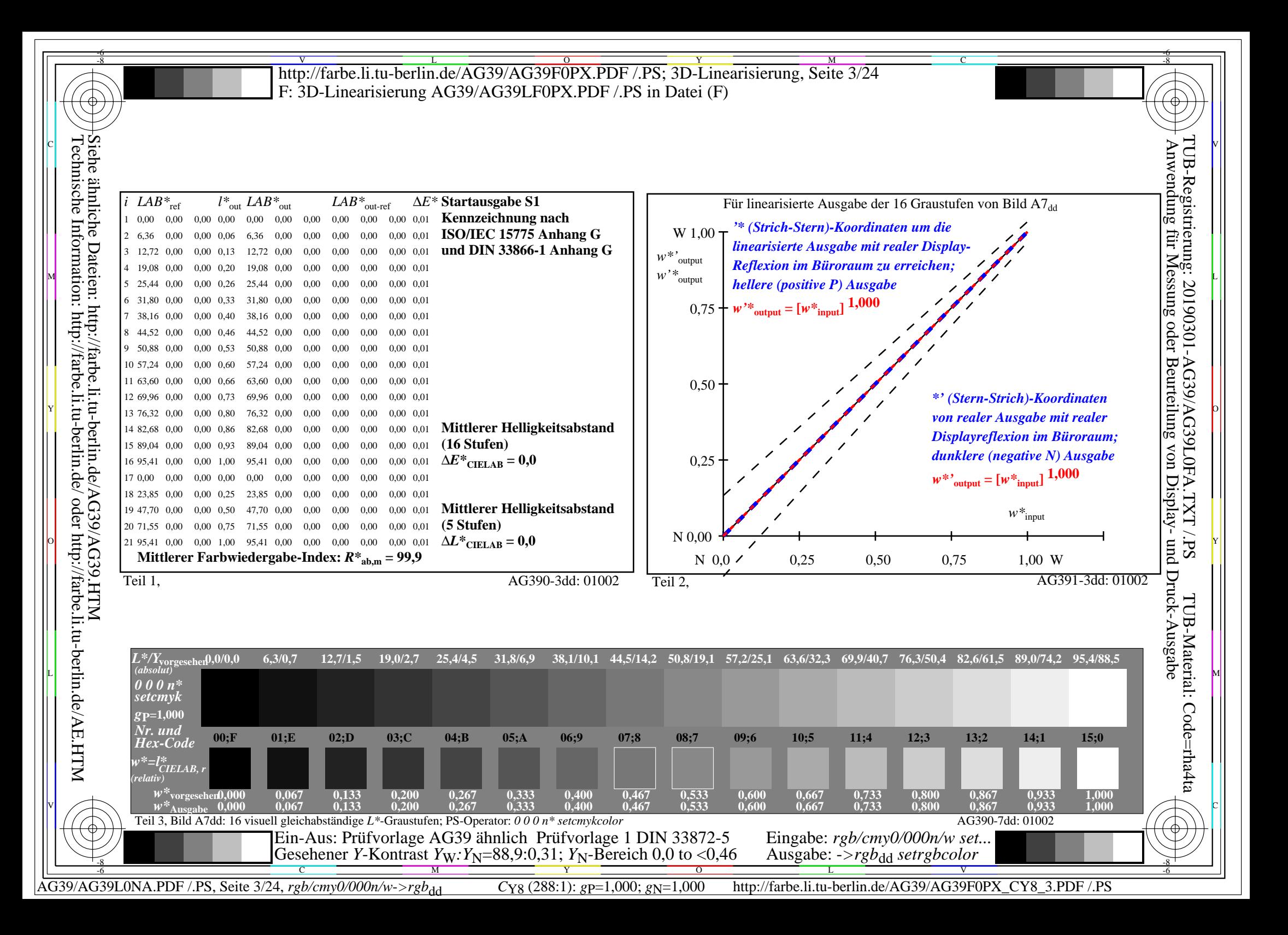

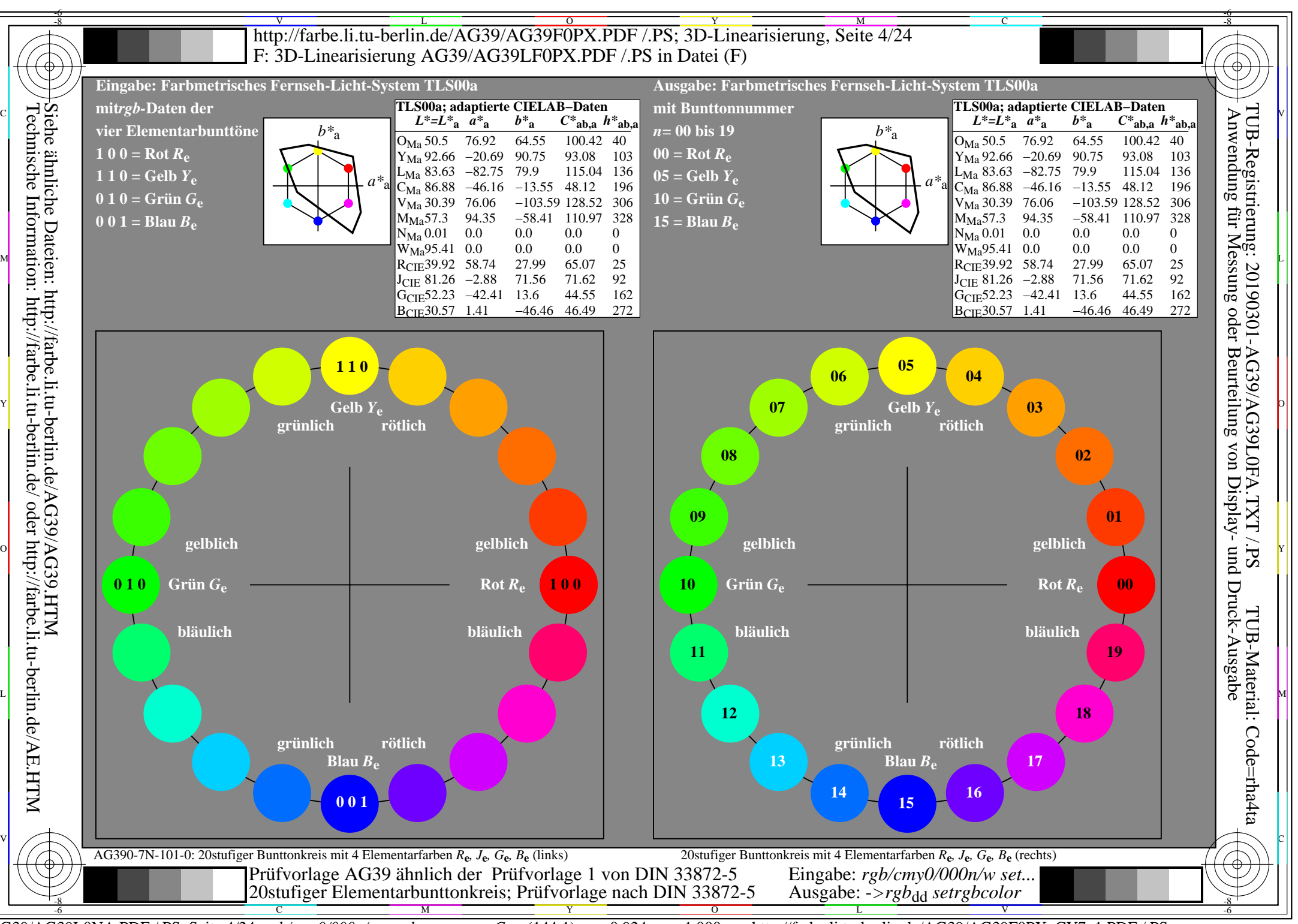

AG39/AG39L0NA.PDF /.PS, Seite 4/24, *rgb/cmy0/000n/w*-*>rgb*dd *C*Y7 (144:1): *g*P=0,924; *g*N=1,000 http://farbe.li.tu-berlin.de/AG39/AG39F0PX\_CY7\_1.PDF /.PS

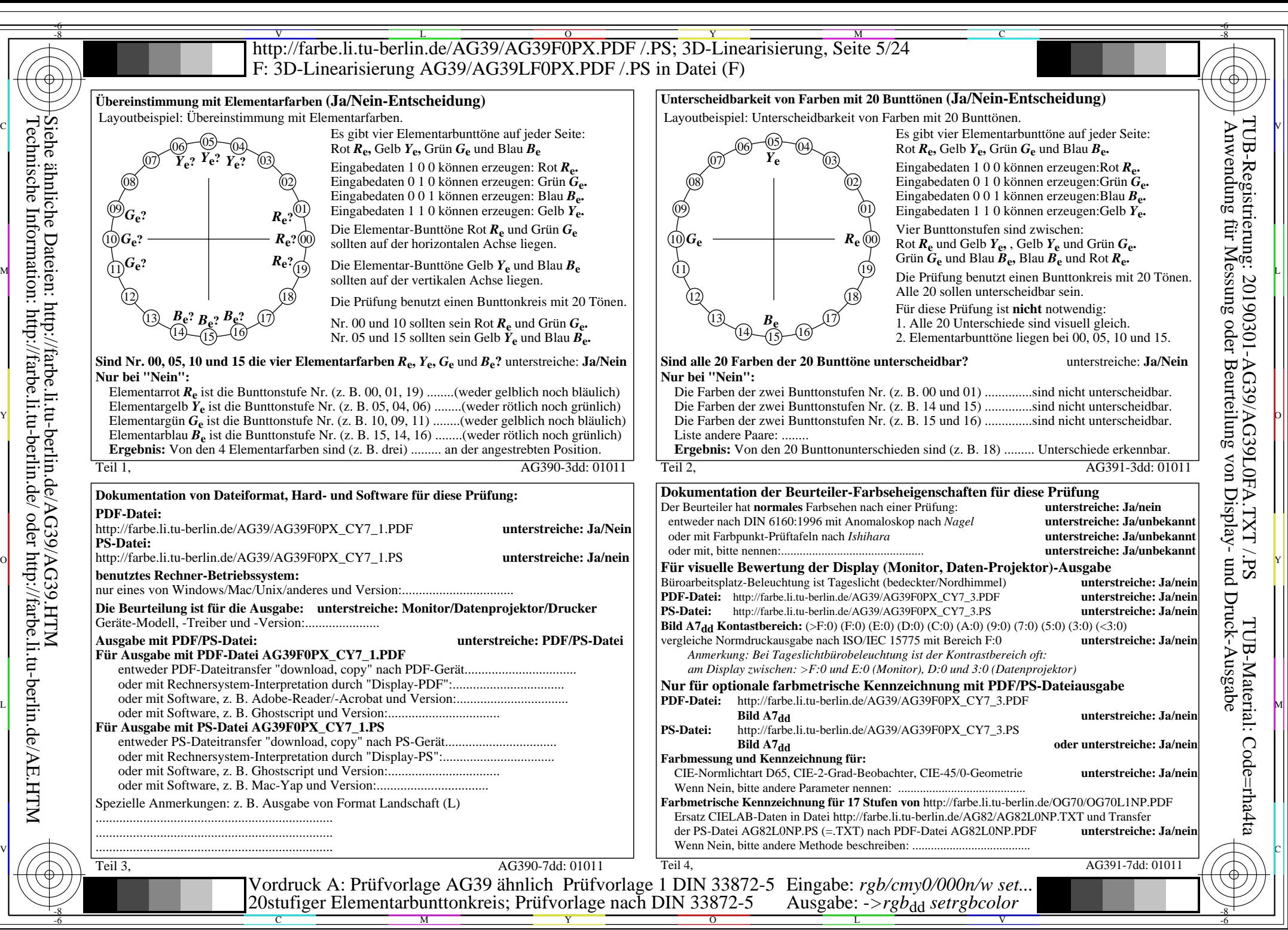

Technische Information: http://farbe.li.tu-berlin.de/ oder http://farbe.li.tu-berlin.de/AE.HTM

AG39/AG39L0NA.PDF /.PS, Seite 5/24, *rgb/cmy0/000n/w->rgb*<sub>dd</sub> *C*y7 (144:1): *g*p=0,924; *gN*=1,000 http://farbe.li.tu-berlin.de/AG39/AG39F0PX\_CY7\_2.PDF /.PS

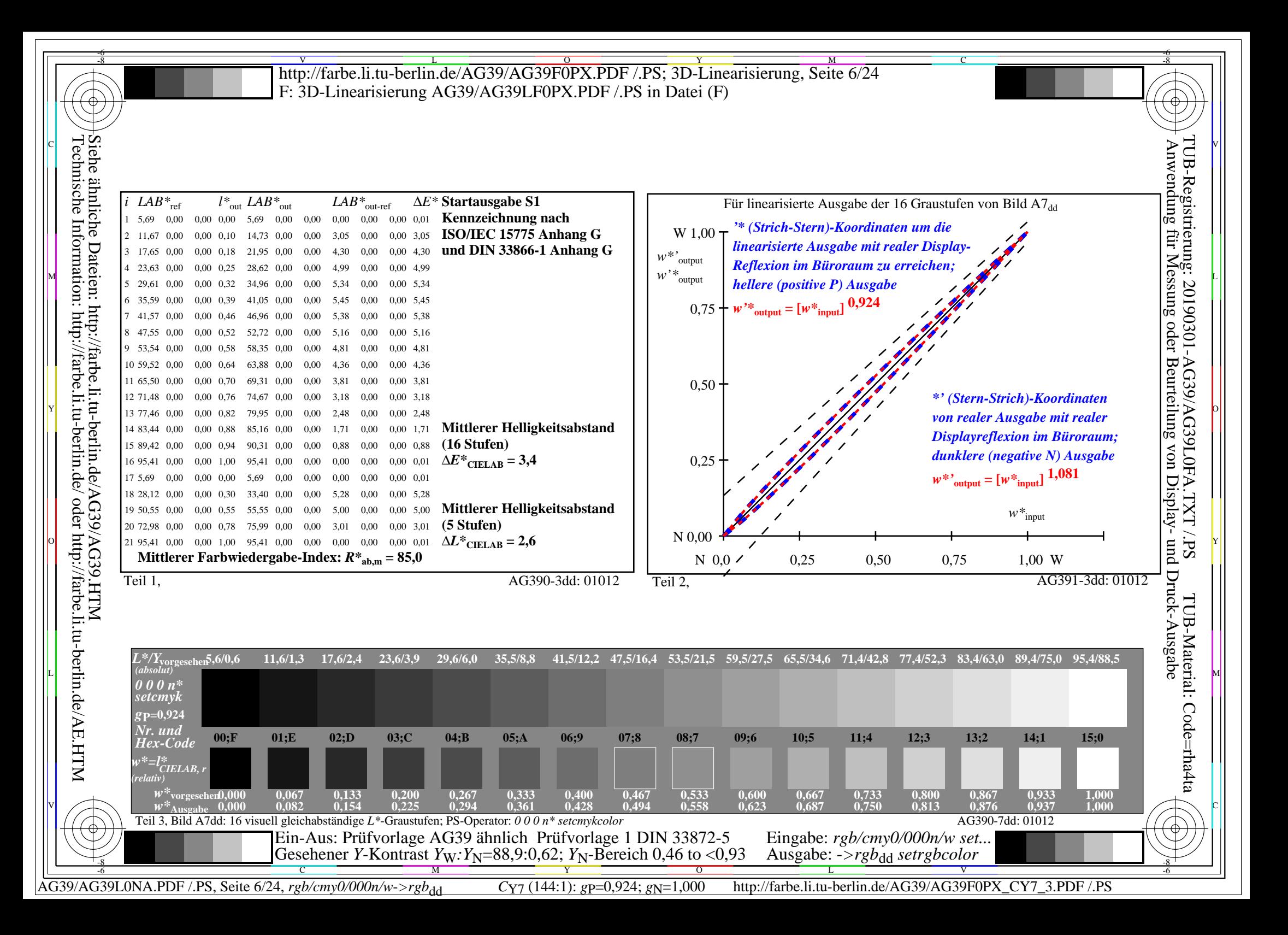

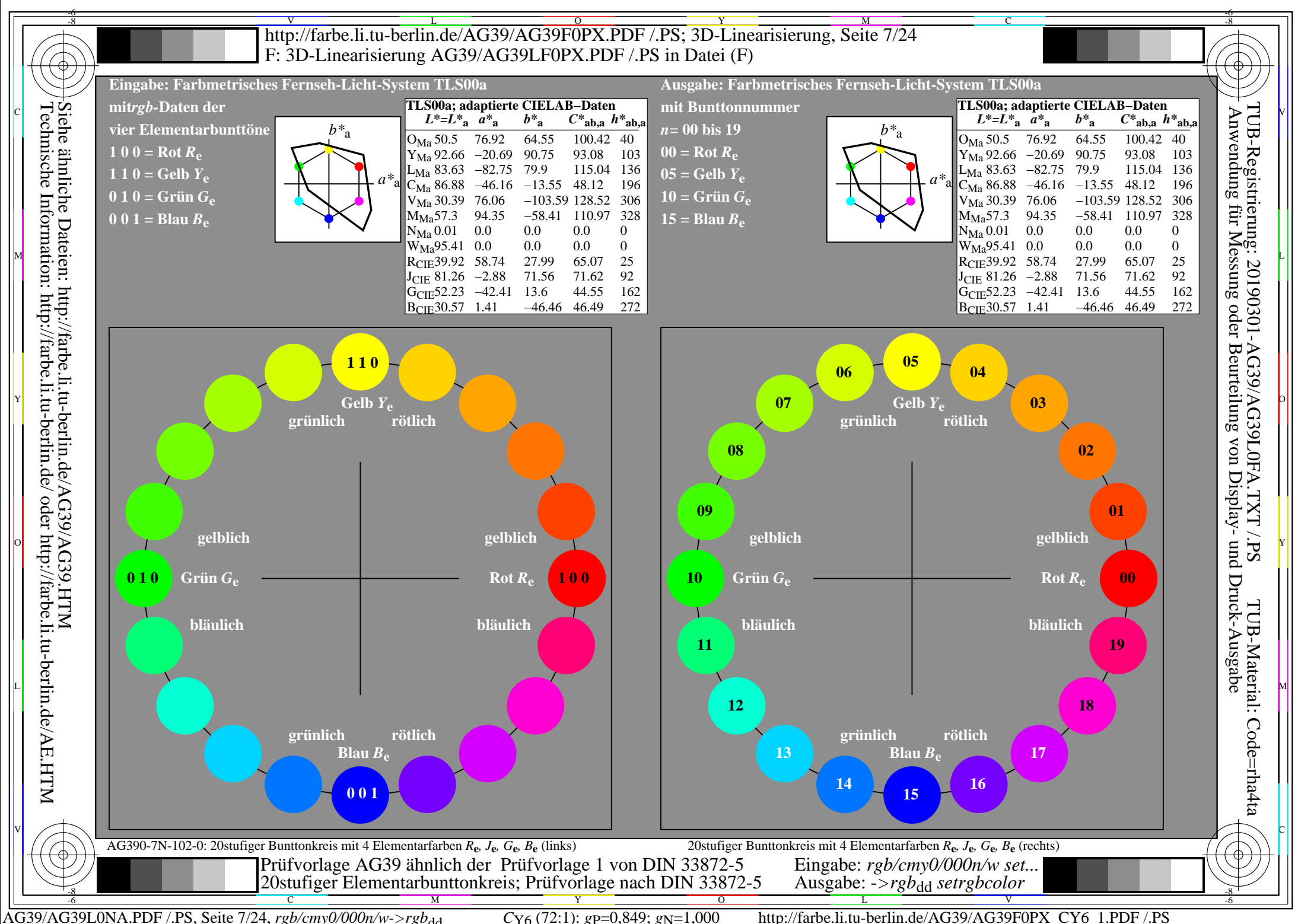

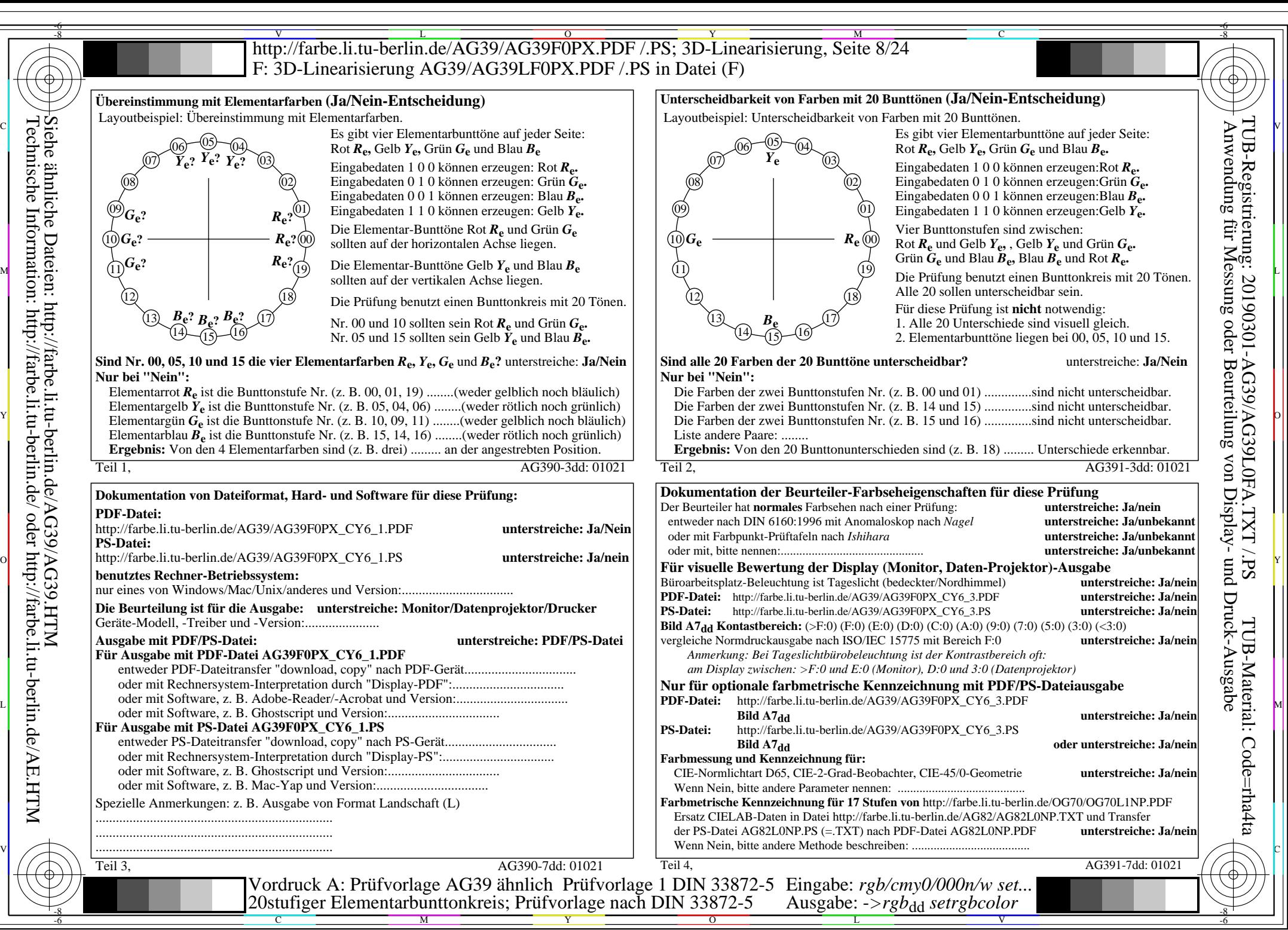

AG39/AG39L0NA.PDF /.PS, Seite 8/24, *rgb/cmy0/000n/w->rgb*<sub>dd</sub> *C*y<sub>6</sub> (72:1): *g*p=0,849; *gN*=1,000 http://farbe.li.tu-berlin.de/AG39/AG39F0PX\_CY6\_2.PDF /.PS

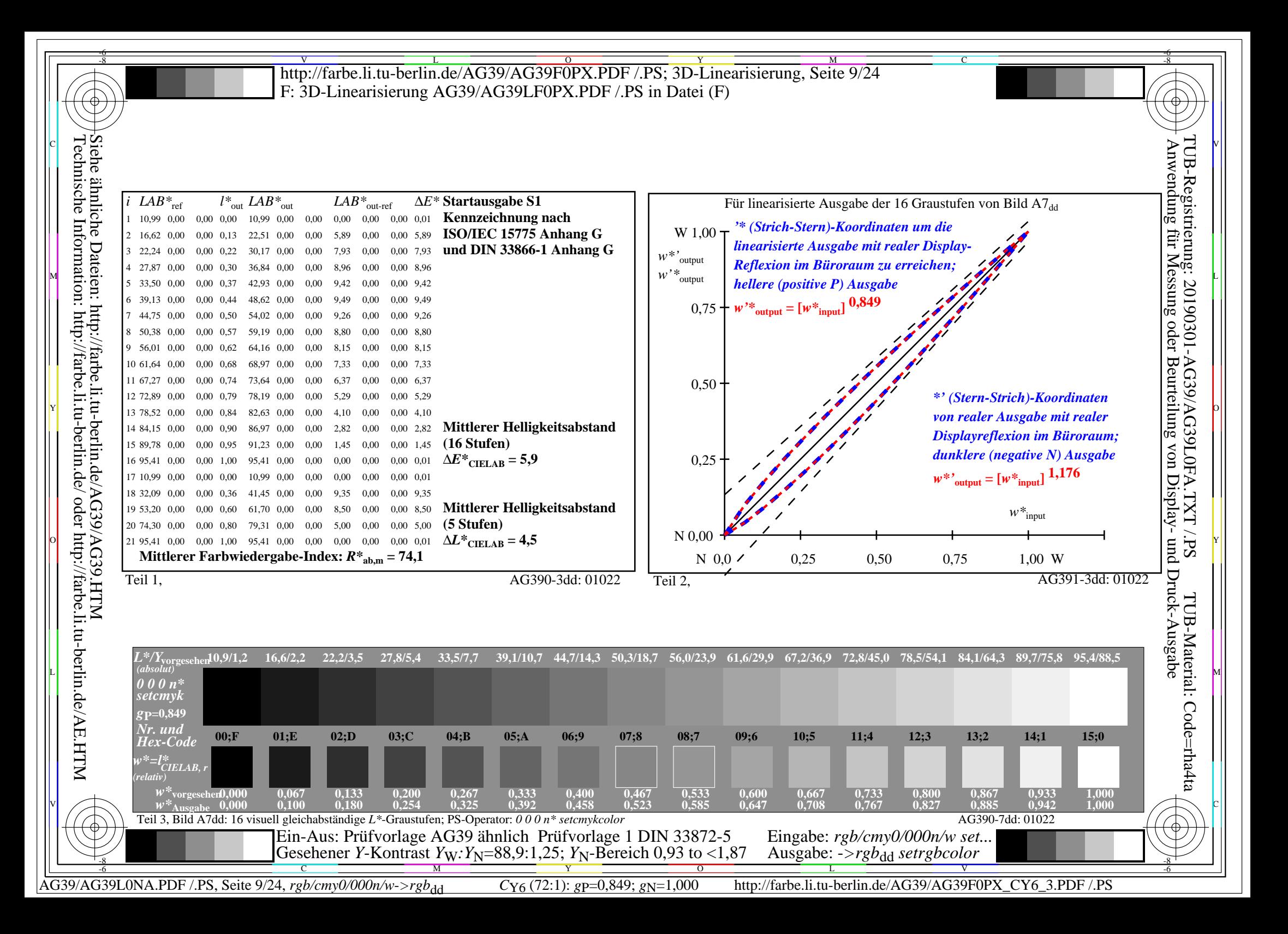

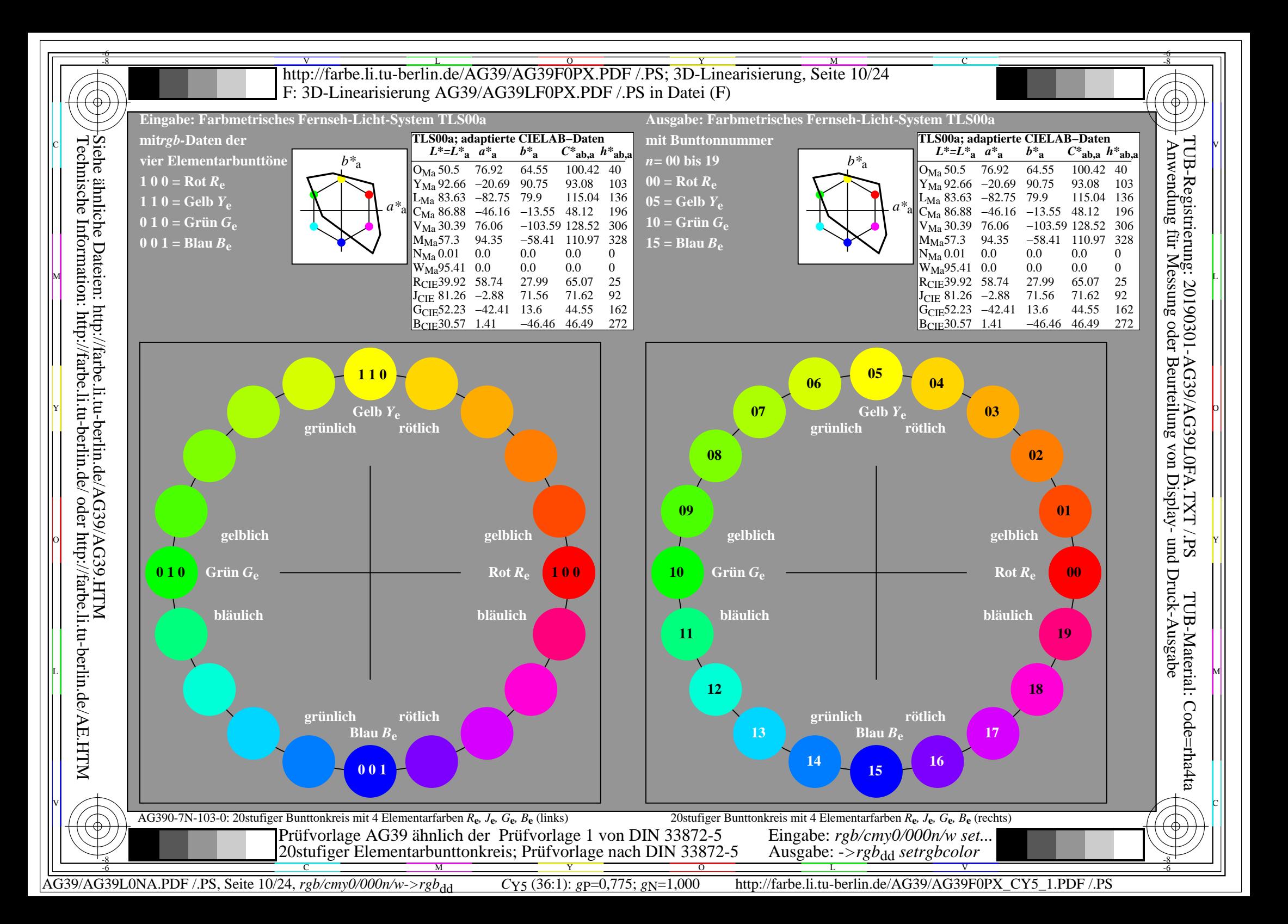

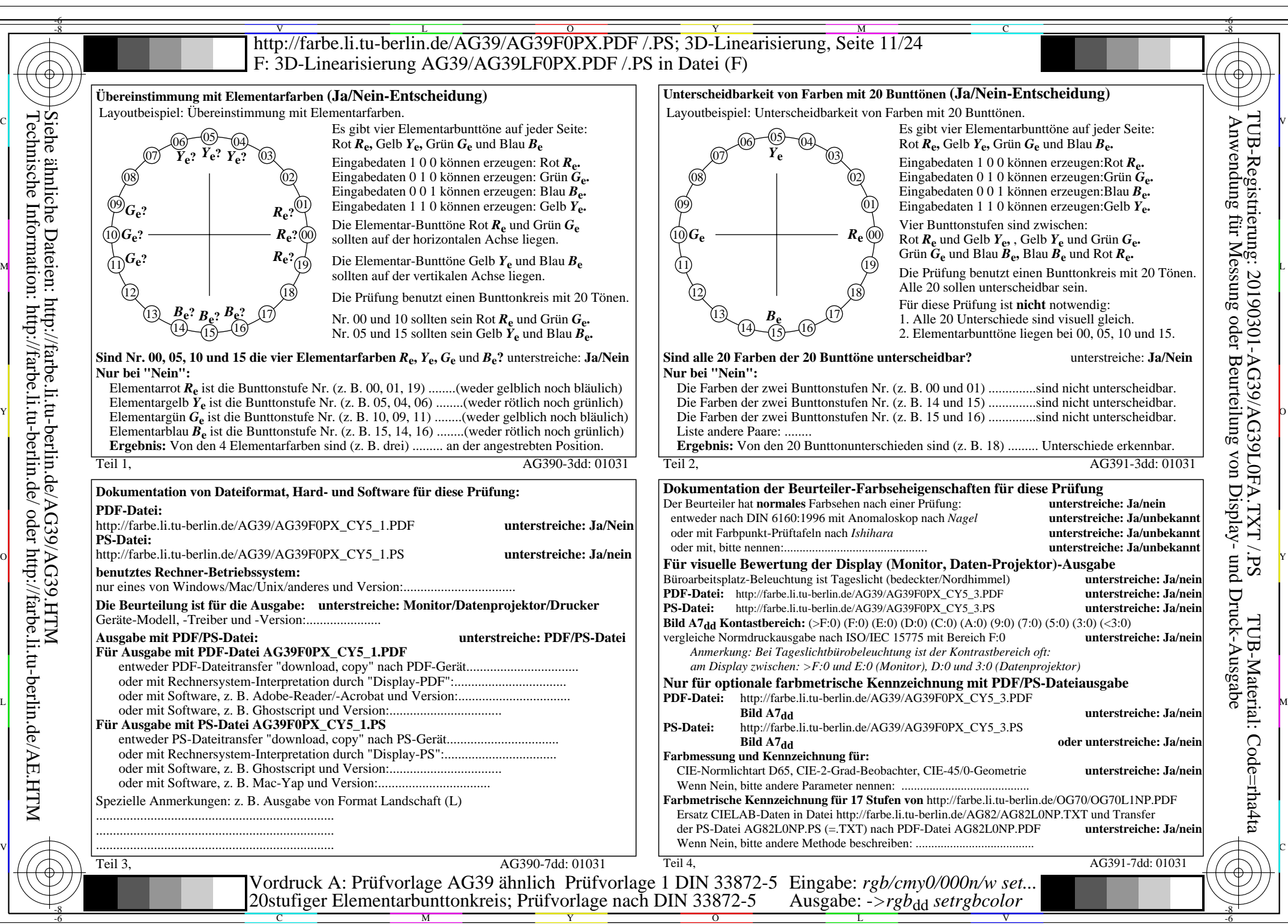

Siehe ähnliche Dateien: http://farbe.li.tu-berlin.de/AG39/AG39.HTM Technische Information: http://farbe.li.tu-berlin.de/ oder http://farbe.li.tu-berlin.de/AE.HTM

AG39/AG39L0NA.PDF /.PS, Seite 11/24, *rgb/cmy0/000n/w->rgb*<sub>dd</sub> *C*y<sub>5</sub> (36:1): *g*p=0,775; *g*<sub>N</sub>=1,000 http://farbe.li.tu-berlin.de/AG39/AG39F0PX\_CY5\_2.PDF /.PS

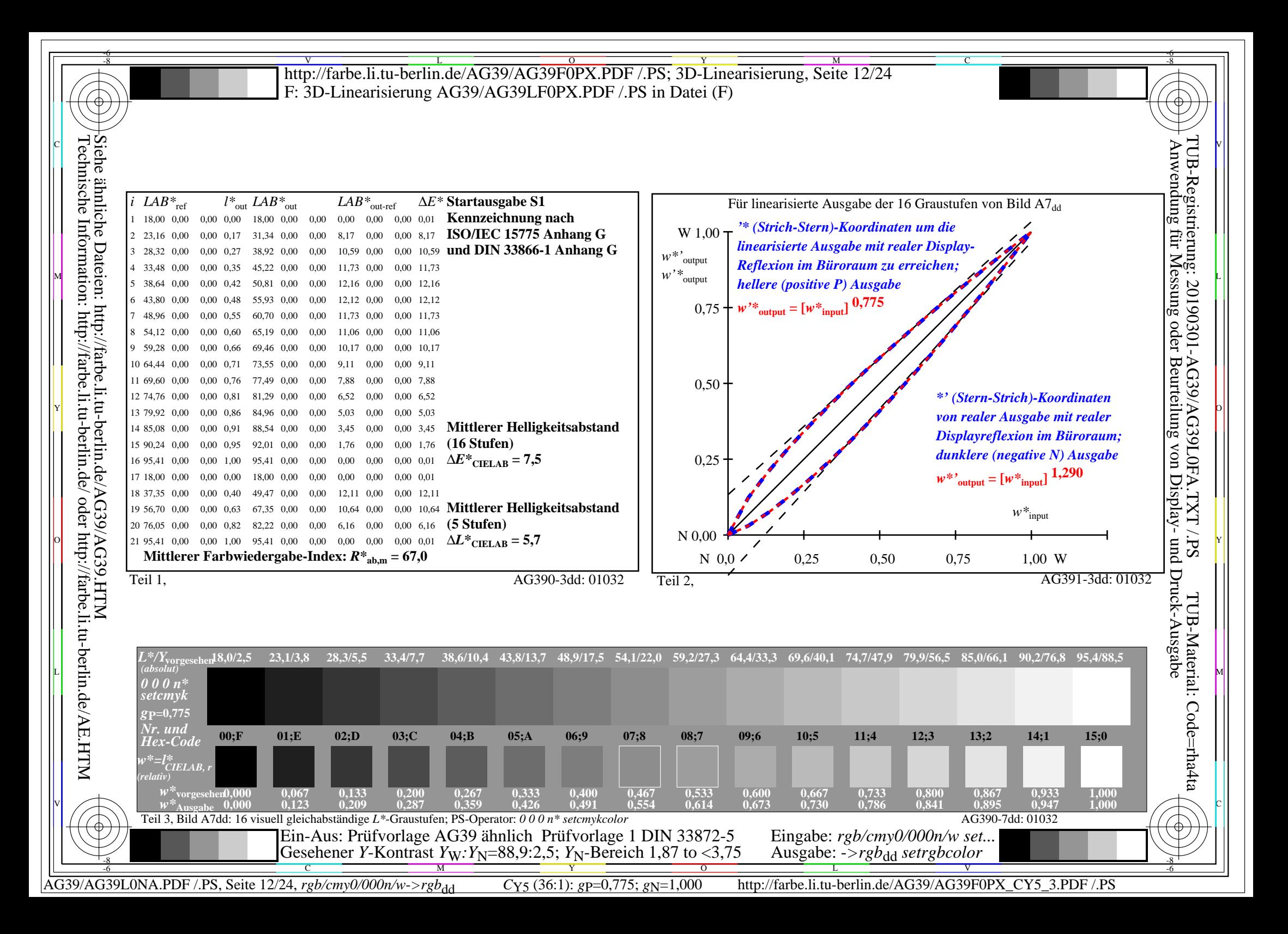

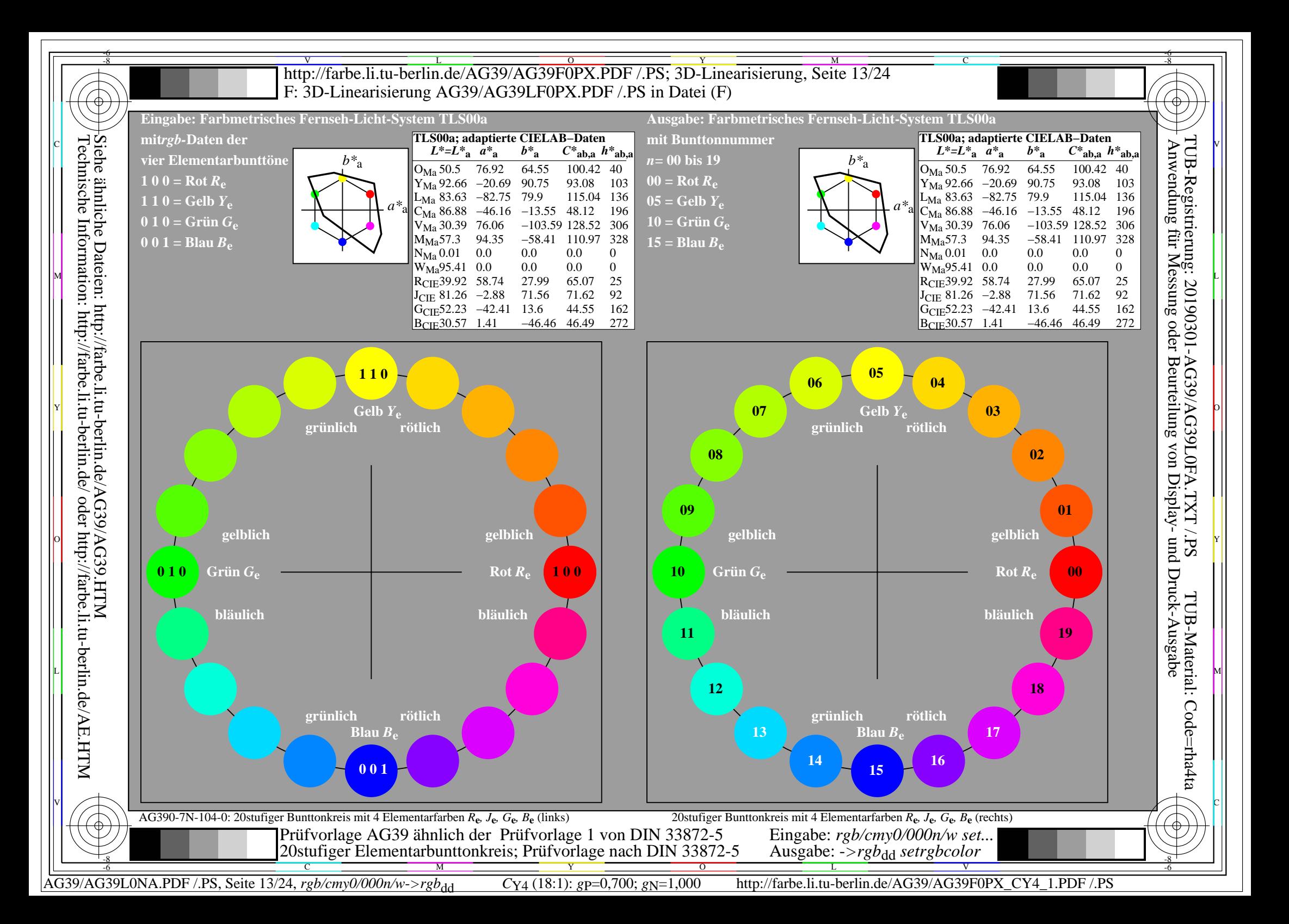

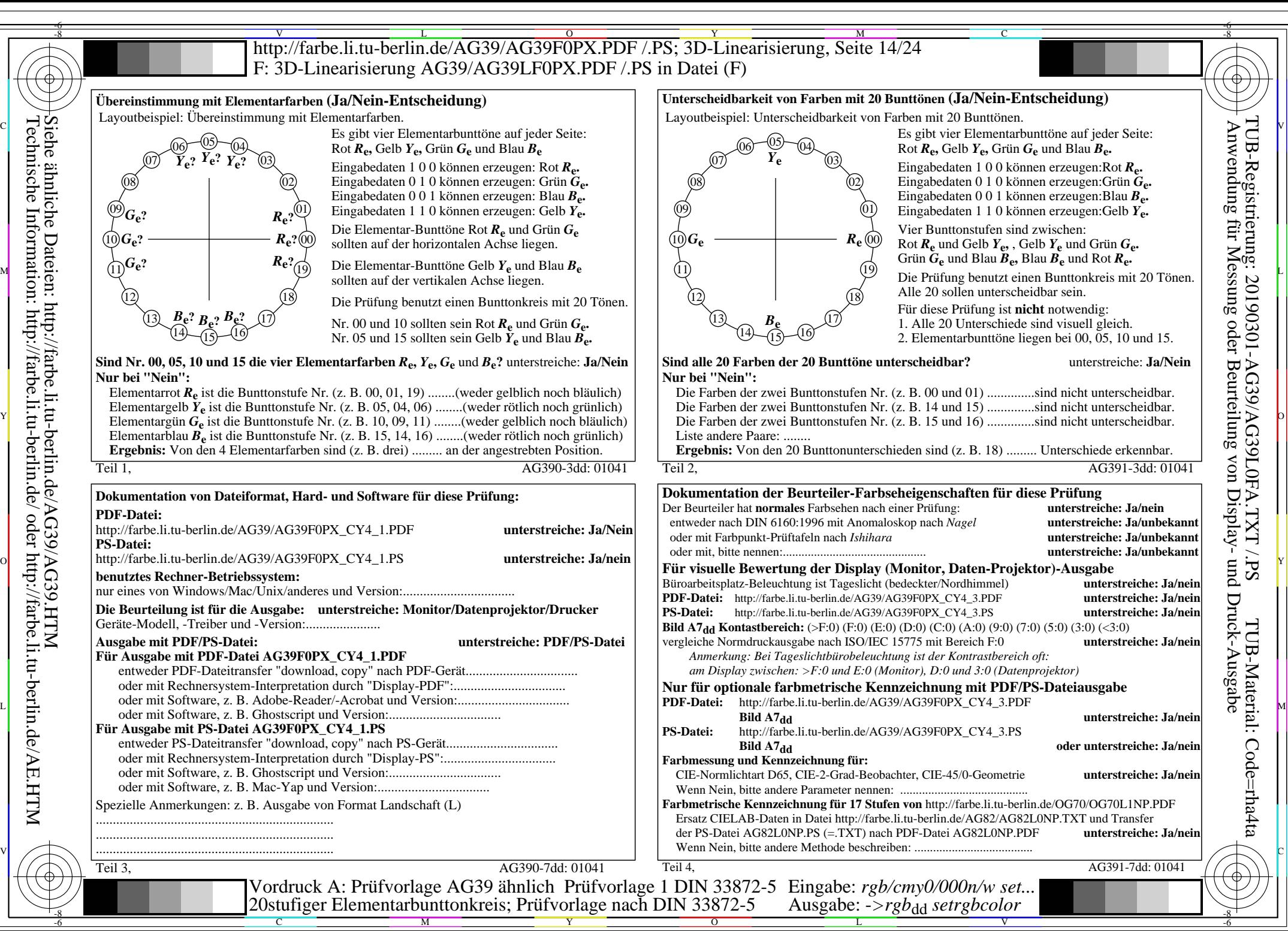

AG39/AG39L0NA.PDF /.PS, Seite 14/24, *rgb/cmy0/000n/w->rgb*<sub>dd</sub> *C*y<sub>4</sub> (18:1): *g*p=0,700; *g*<sub>N</sub>=1,000 http://farbe.li.tu-berlin.de/AG39/AG39F0PX\_CY4\_2.PDF /.PS

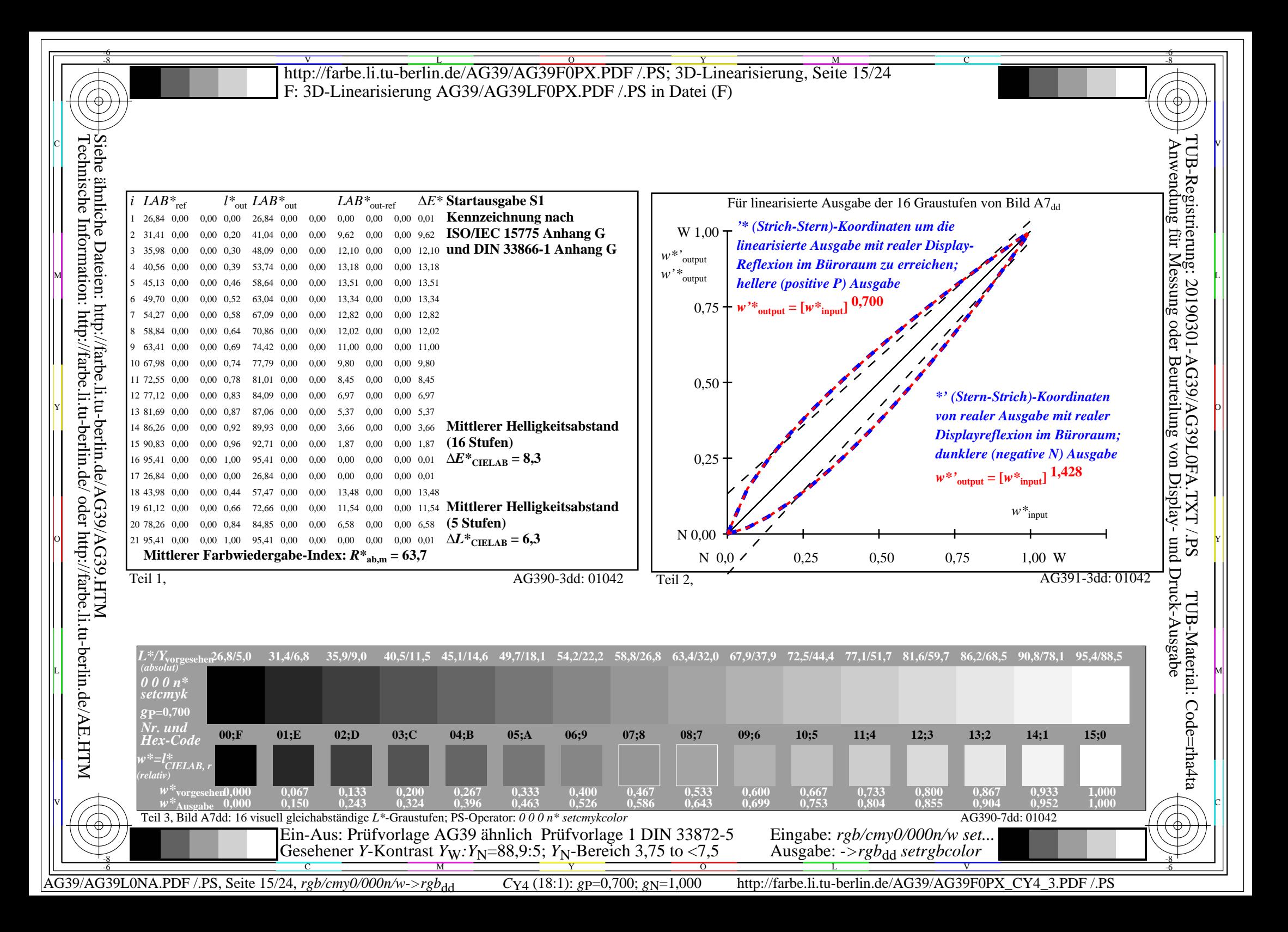

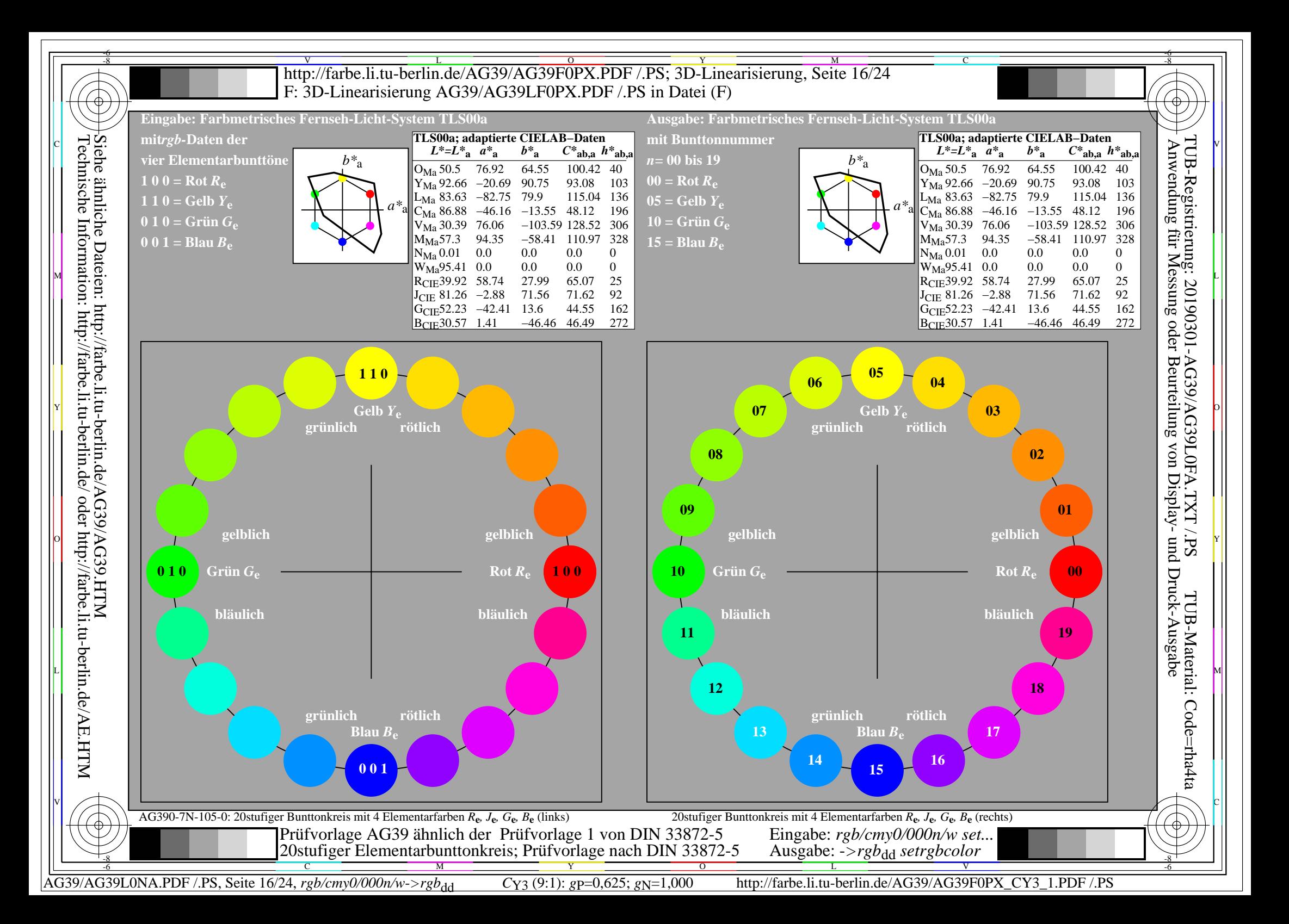

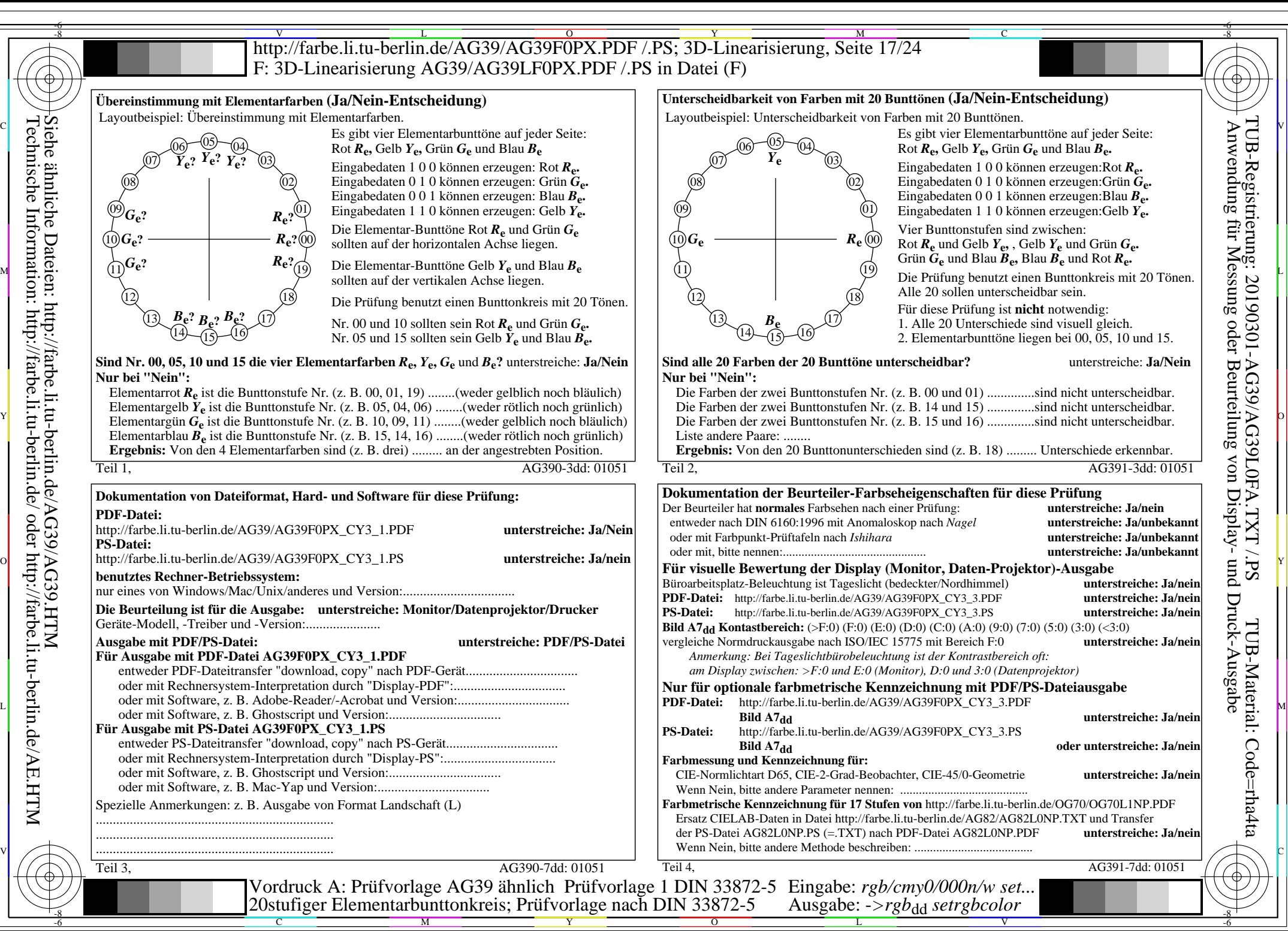

AG39/AG39L0NA.PDF /.PS, Seite 17/24, *rgb/cmy0/000n/w->rgb*<sub>dd</sub> *C*y<sub>3</sub> (9:1): *g*p=0,625; *g*N=1,000 http://farbe.li.tu-berlin.de/AG39/AG39F0PX\_CY3\_2.PDF /.PS

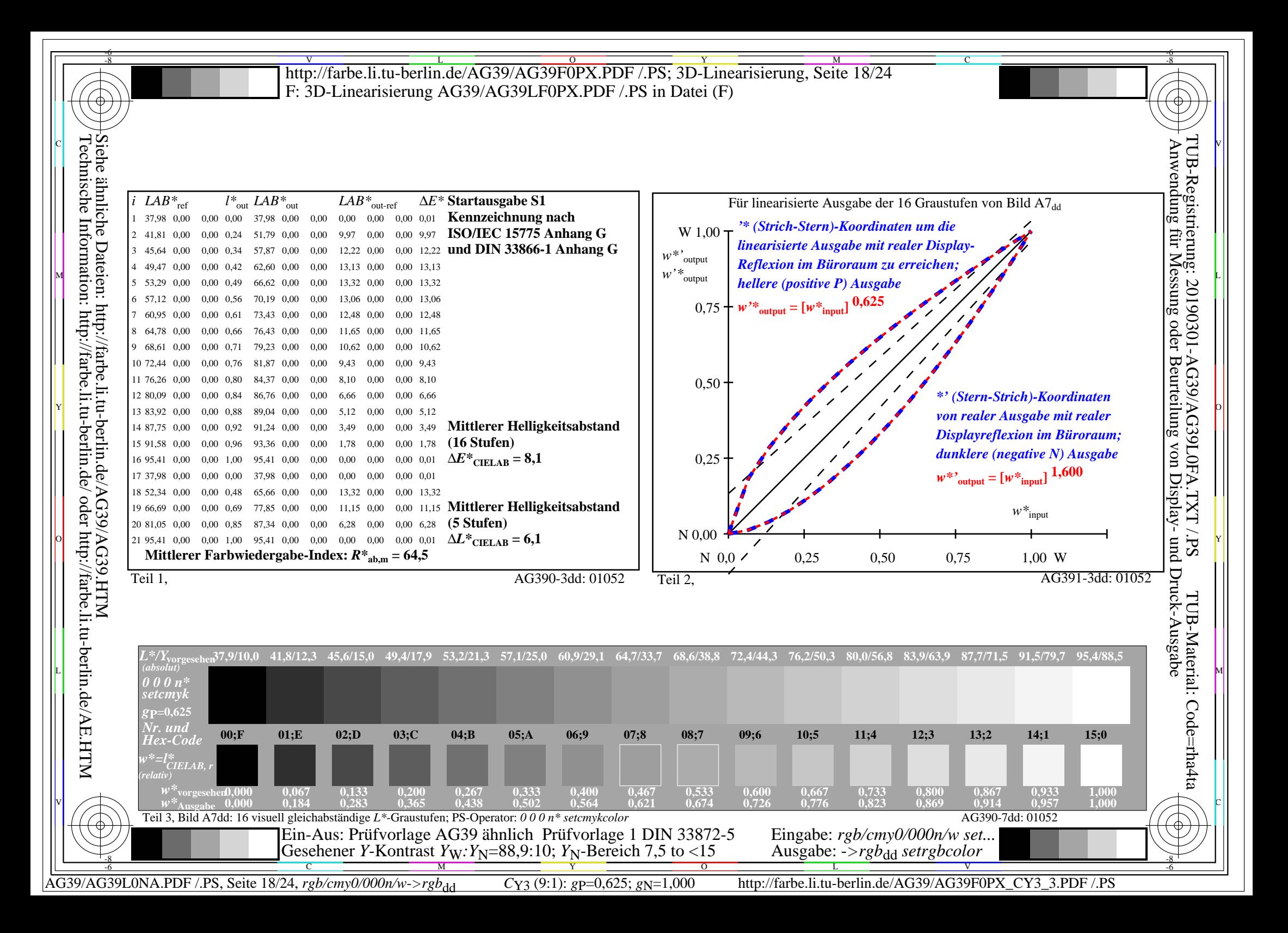

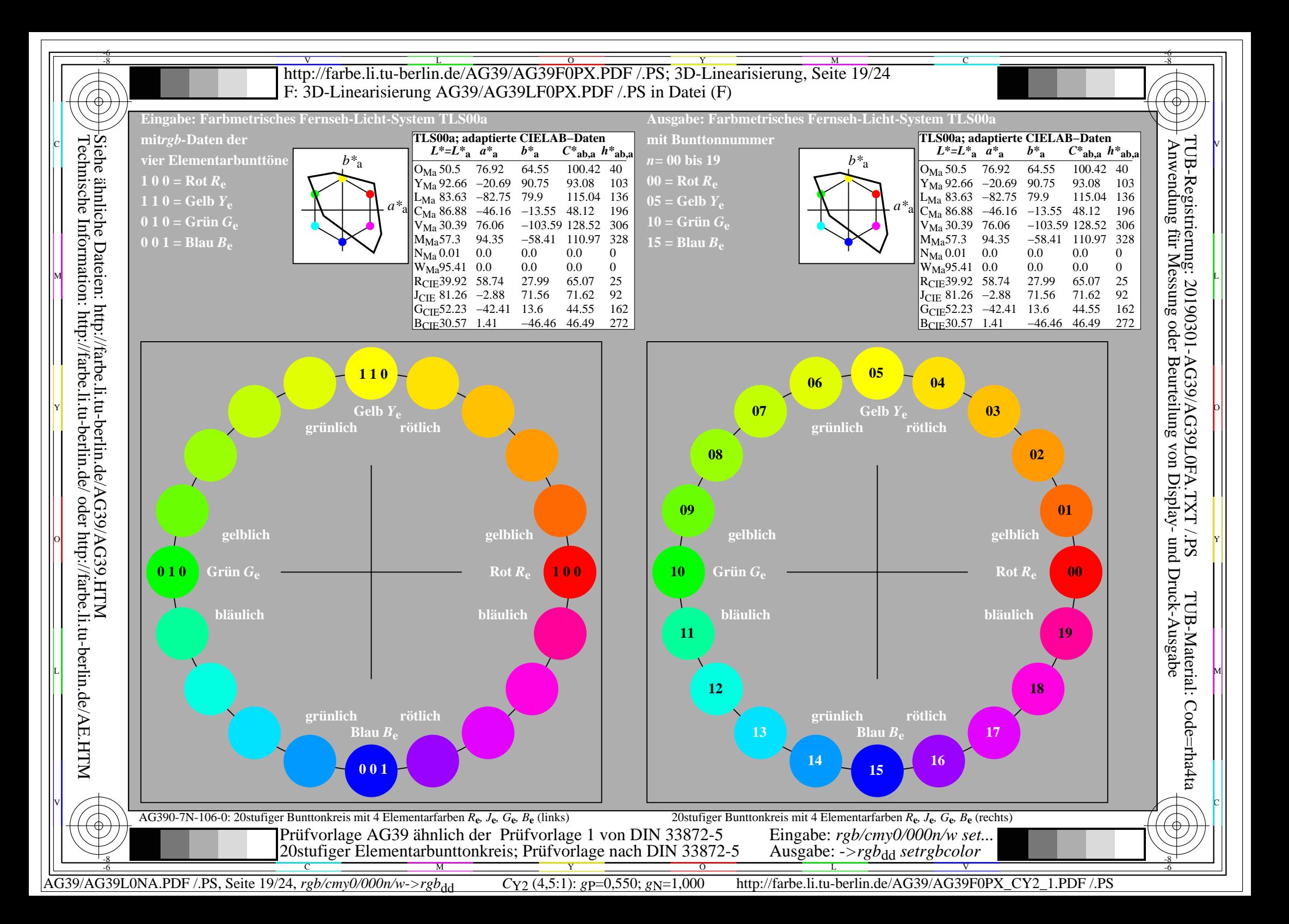

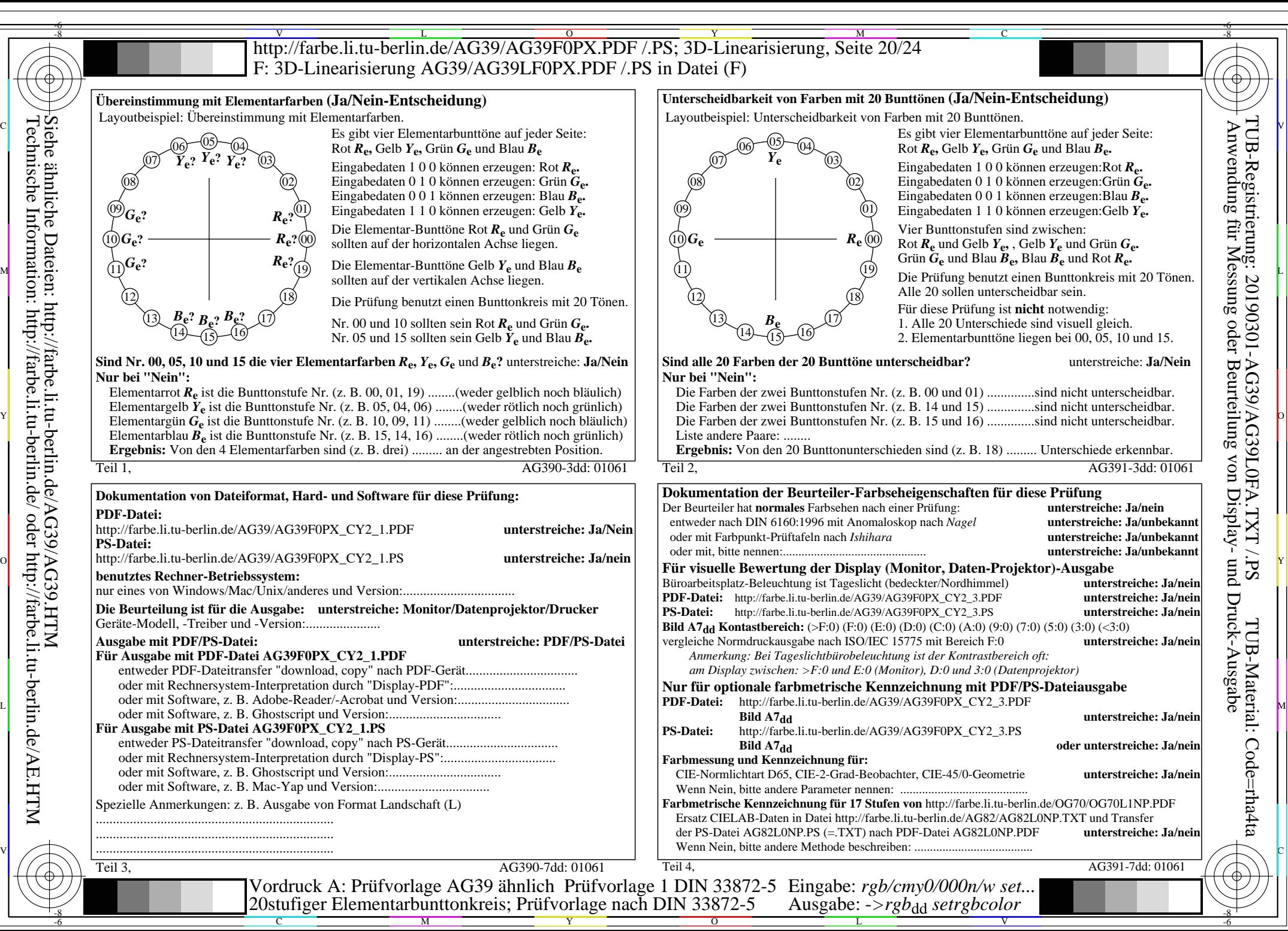

AG39/AG39L0NA.PDF /.PS, Seite 20/24, *rgb/cmy0/000n/w->rgb*<sub>dd</sub> *C*y<sub>2</sub> (4,5:1): *g*p=0,550; *g*N=1,000 http://farbe.li.tu-berlin.de/AG39/AG39F0PX\_CY2\_2.PDF /.PS

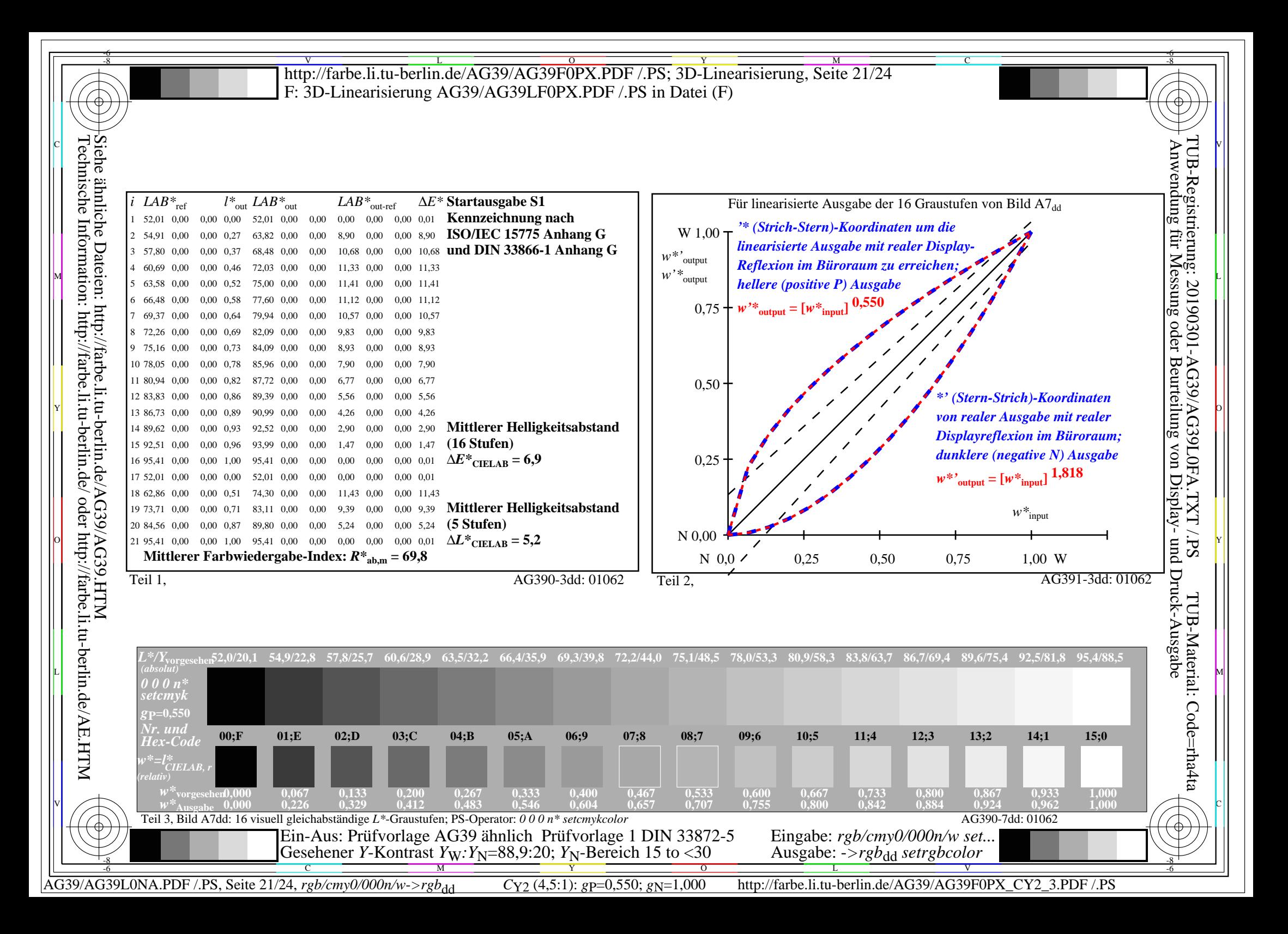

![](_page_21_Figure_0.jpeg)

AG39/AG39L0NA.PDF /.PS, Seite 22/24, *rgb/cmy0/000n/w->rgb*<sub>dd</sub> *C*y<sub>1</sub> (2,25:1): *g*p=0,475; *g*N=1,000 http://farbe.li.tu-berlin.de/AG39/AG39F0PX\_CY1\_1.PDF /.PS

![](_page_22_Figure_0.jpeg)

Technische Information: http://farbe.li.tu-berlin.de/ oder http://farbe.li.tu-berlin.de/AE.HTM

AG39/AG39L0NA.PDF /.PS, Seite 23/24, *rgb/cmy0/000n/w->rgb<sub>dd</sub> C*Y<sub>1</sub> (2,25:1): *g*p=0,475; *gN*=1,000 http://farbe.li.tu-berlin.de/AG39/AG39F0PX\_CY1\_2.PDF /.PS

![](_page_23_Figure_0.jpeg)